# CS 161 Intro to CS I

More Conditional Statements

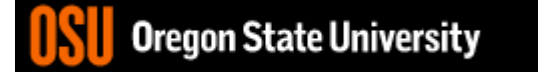

### Recap C++ If/Else…

```
if( x > y) {
  std::cout << "X is greater than Y\n\setminus n";
}
else if(x < y) {
  std::cout << "X is less than Y\n";
}
else {
  std::cout << "X is equal to Y\n";
}
```
### What are the curly braces for?

if( $x > y$ ) std::cout << "X is greater than Y\n"; else if  $(x < y)$ std::cout << "X is less than Y\n"; else

std::cout << "X is equal to  $Y\n\setminus n$ ";

## What if we are testing for  $==?$

```
if( x == 0) {
  std::cout << "X is zero\n";
}
else if(x == 1) {
  std::cout << "X is one\n";
}
else if(x == 2) {
  std::cout << "X is two\n";
}
else {
  std::cout << "You have entered an invalid number!!!\n";
}
```
#### Demo...

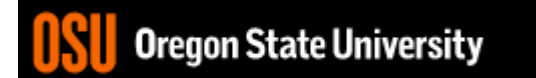

#### We can use a switch… **switch**( <expression> ) { **case** <const-expr>: <statement>;

**case** <const-expr>: <statement>;

**default**: <statement>;

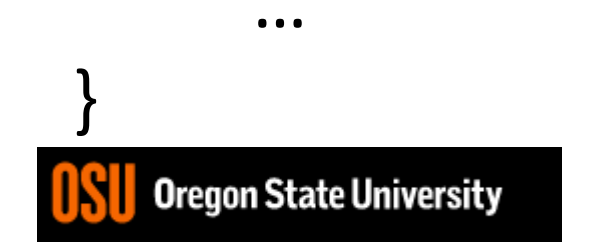

…

…

### C++ Switch Example

```
switch( x ) {
  case 0: 
     std::cout <<"X is zero\n";
     break;
  case 1:
     std::cout <<"X is one\n";
     break;
  case 2:
     std::cout << "X is two \n";
     break;
  default:
     std::cout << "You have entered an invalid number!!!\n";
```
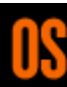

}

### C++ Switch Example

```
switch( x ) {
   case 0: 
   case 1:
      std::cout << "X is zero or one\n";
      break;
   case 2:
      std::cout << "X is two\n";
      break;
   default:
```
std::cout << "You have entered an invalid number!!!\n";

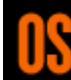

}

#### Demo...

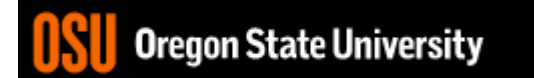

## How do we read a string of chars?

- User-defined type in string library #include <string>
- Declare/Create type

string mssg;

• Read with cin or getline cin >> mssg; //get a word getline(cin,mssg); //get a line of txt

#### Demo...

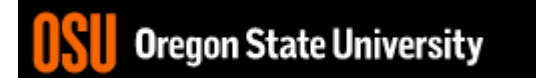